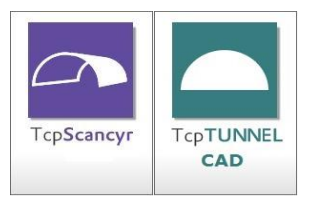

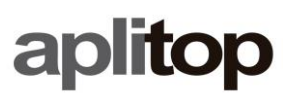

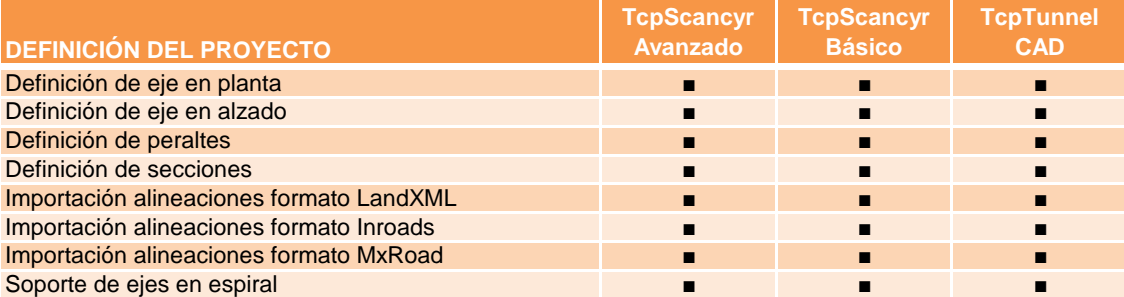

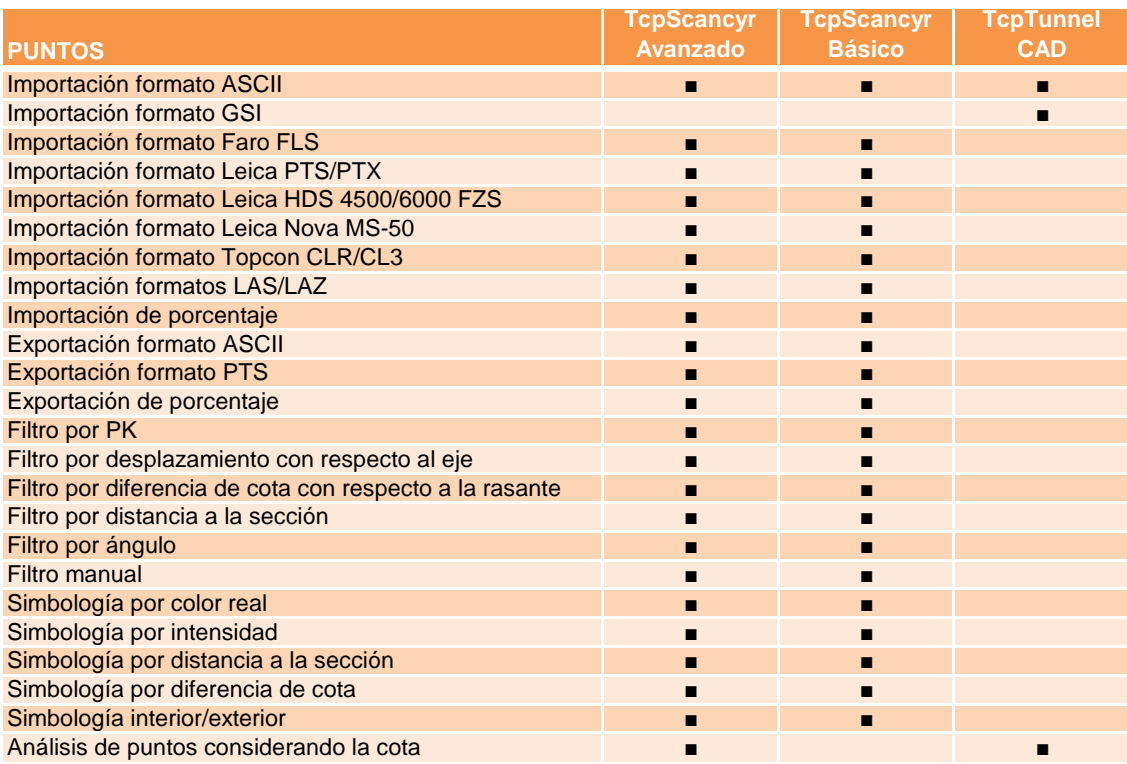

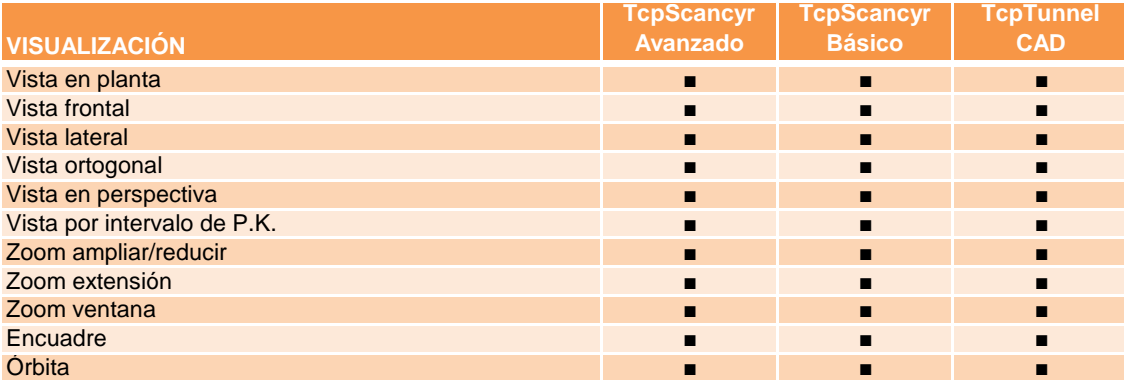

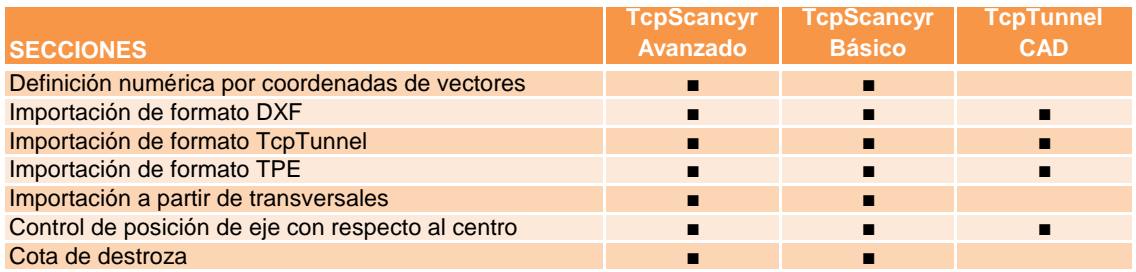

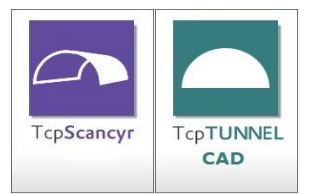

## **Aplicaciones de Túneles Comparativo de Características**

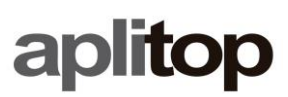

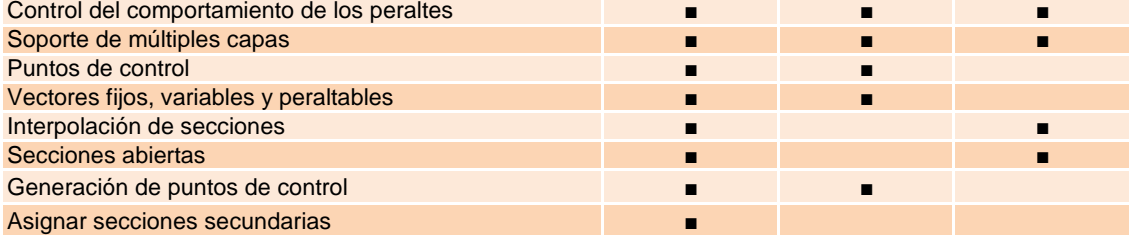

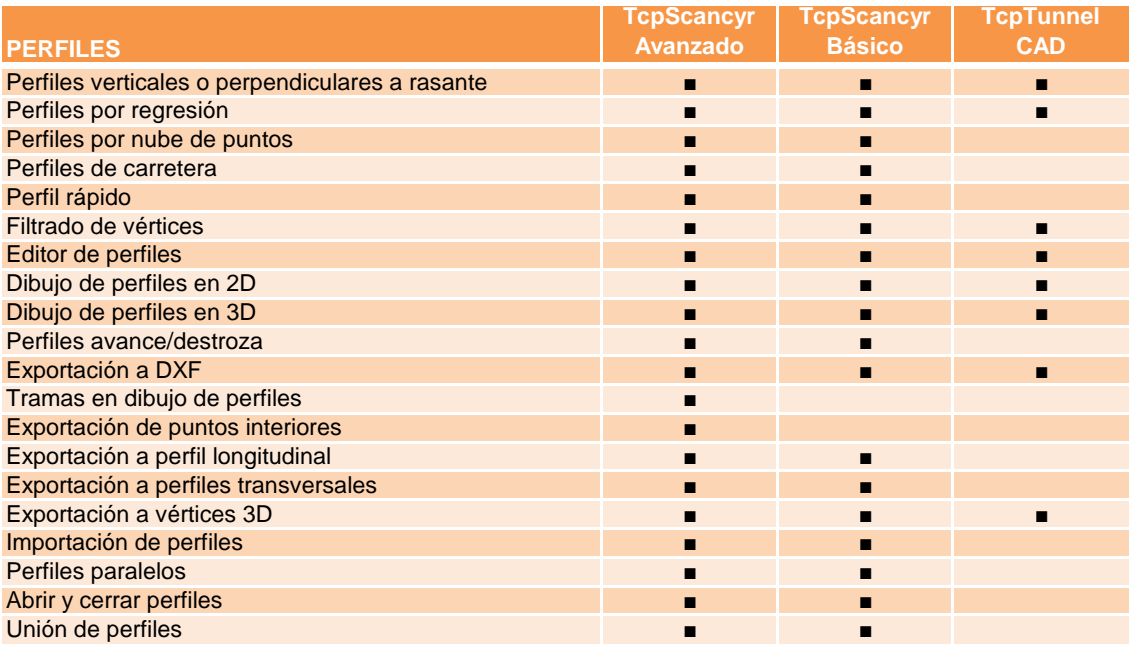

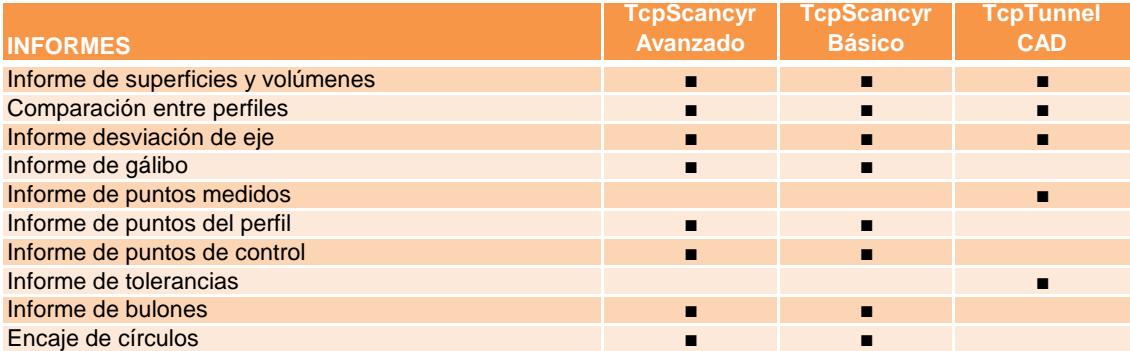

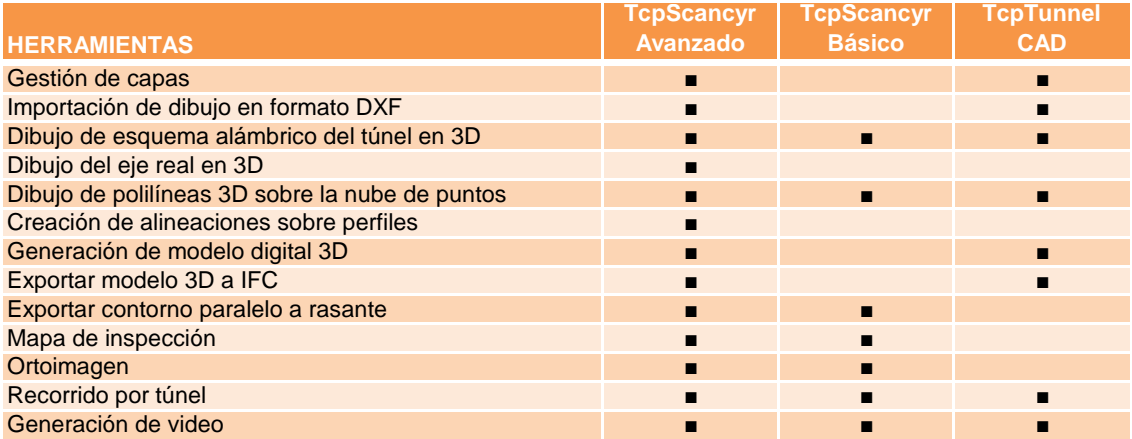